### Managing Free space

- Many segments, different processes, different sizes
- OS tracks free memory blocks ("holes")
	- Initially, one big hole
- Many strategies to fit segment into free memory (think "assigning classrooms to courses")
	- First Fit: first big-enough hole
	- Next Fit: Like First Fit, but starting from where you left off
	- **Best Fit: smallest big-enough hole**
	- Worst Fit: largest big-enough <u>h</u>ole

### External Fragmentation

- Over time, memory can become full of small holes
- Hard to fit more segments
- Hard to expand existing ones
- Compaction
	- Relocate segments to coalesce holes

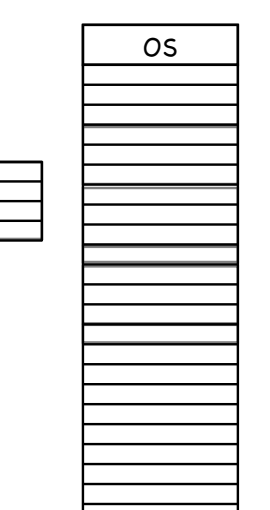

OS

### External Fragmentation

- Over time, memory can become full of small holes
	- Hard to fit more segments
	- Hard to expand existing ones
- **Compaction** 
	- Relocate segments to coalesce holes

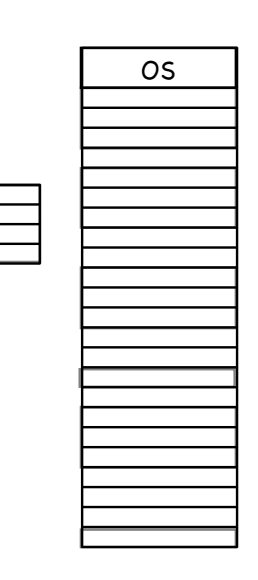

43

### External Fragmentation

- Over time, memory can become full of small holes
- Hard to fit more segments
- Hard to expand existing ones
- Compaction
- Relocate segments to coalesce holes
	- Copying eats up a lot of CPU time!
		- if 4 bytes in 10ns, 8 GB in 20s!

But what if a segment wants to grow?

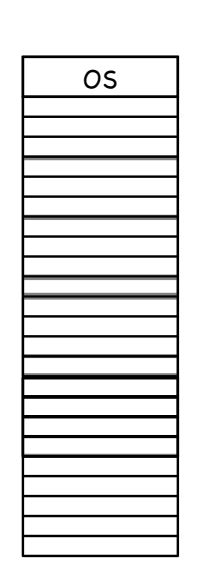

# Eliminating External Fragmentation: Swapping

**E.** Preempt processes and reclaim their memory

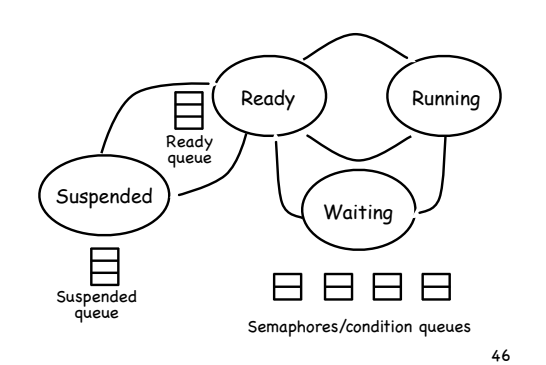

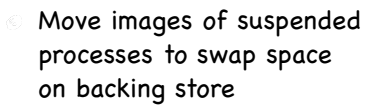

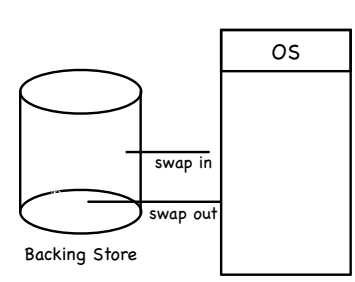

### Virtual address

32 bits

- Interpret VA as comprised of two components
	- page: which page?
	- offset: which byte within that page?

# Paging

- Allocate VA & PA memory in fixed-sized chunks (pages and frames, respectively)
	- **free frames can be tracked using a simple bitmap** 
		- 0011111001111011110000 one bit/frame
- no more external fragmentation!
- but now internal fragmentation (you just can't win…)
	- when memory needs are not a multiple of a page
	- typical size of page/frame: 4KB to 16KB
- Adjacent pages in VA (say, within the stack) need not map to contiguous frames in PA! 47

### Virtual address

p (20 bits)

o (12 bits)

- Interpret VA as comprised of two components
	- page: which page?
		- no. of bits specifies no. of pages in VA space
	- offset: which byte within that page?

### Virtual address

p (20 bits) o (12 bits)

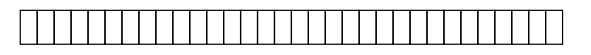

- Interpret VA as comprised of two components  $\langle \widehat{e_{\alpha}} \rangle$ 
	- page: which page?
		- no. of bits specifies no. of pages in VA space
	- offset: which byte within that page?
		- no. of bits specifies size of page/frame

50

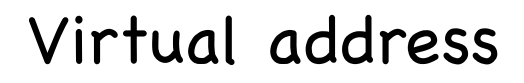

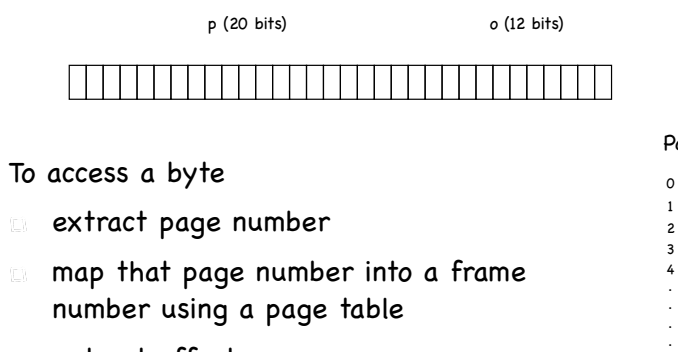

- extract offset
- access byte at offset in frame

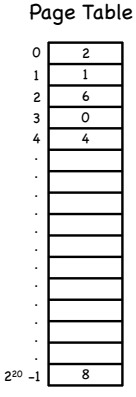

51

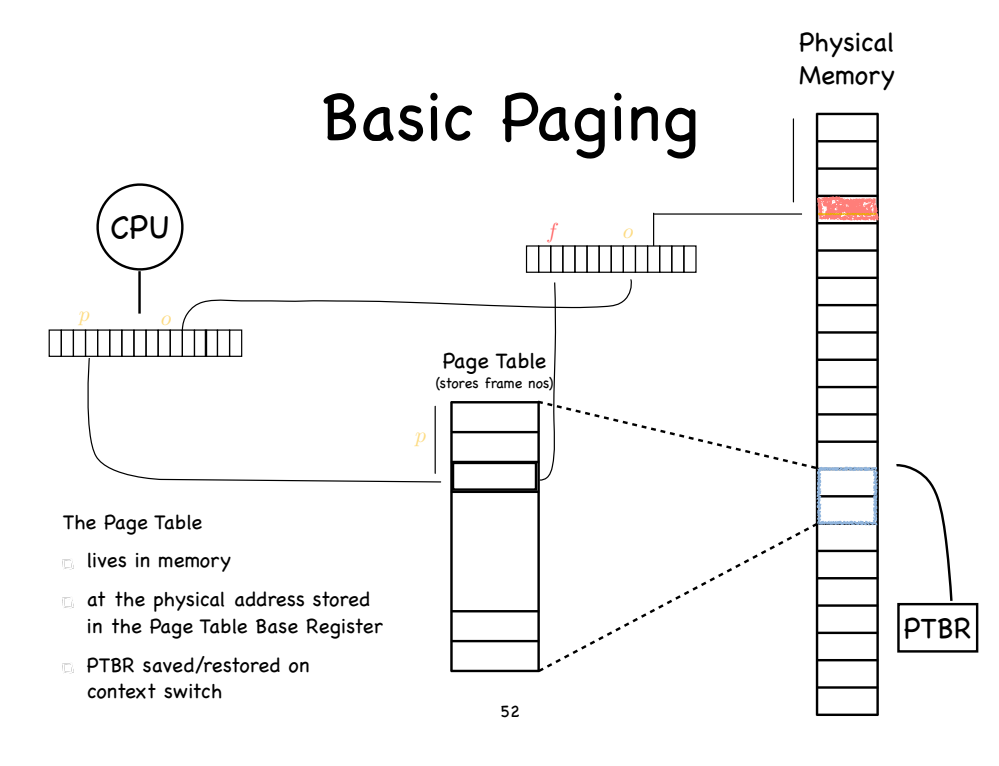

### Page Table Entries

Frame number

 $\langle \zeta \rangle$ 

- Valid/Invalid bit
	- Set if process can reference that portion of VA space
- Present bit
	- Set if page is mapped to a frame
- Referenced bit  $\langle \hat{e}_i \rangle$ 
	- **Set if page has been referenced**
- Dirty bit  $\langle \vec{e}_n \rangle$ 
	- Set if page has been modified
- Cache disable bit
	- Set if page can't be cached
- Protection bits  $(R/W/X)$

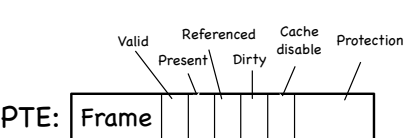

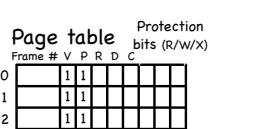

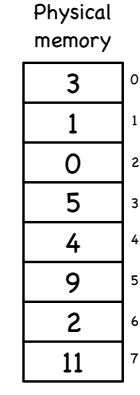

### Page Table Entries

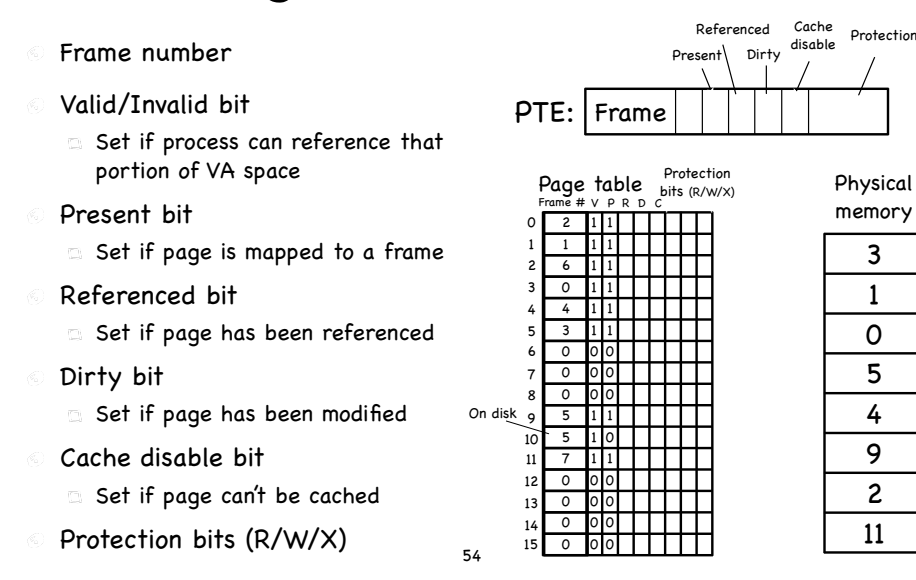

### Example A B C D E F G H I  $\overline{J}$ K L 0 1 2 VA Space 0 1 2 Page Table A B C D E F G H I J K L 1 4 3 Page size: 4 bytes 56

# Sharing

By now, it's old hat:

Protection

0

1

2

3

4

- Processes share pages by  $\Box$ mapping virtual pages to the same frame
- Fine tuning using  $\overline{\mathbb{C}}$  ). protection bits (RWX)
- We can refine COW to operate  $\langle \zeta \rangle$ at the granularity of pages
	- on fork, mark all pages read only
	- on write, copy only the  $\Box$ affected page
		- set W bit in both PTEs <sub>55</sub>

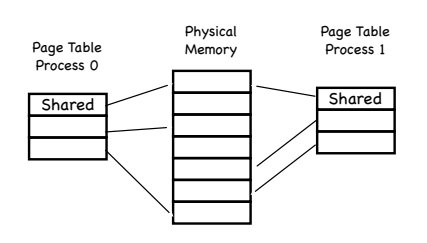

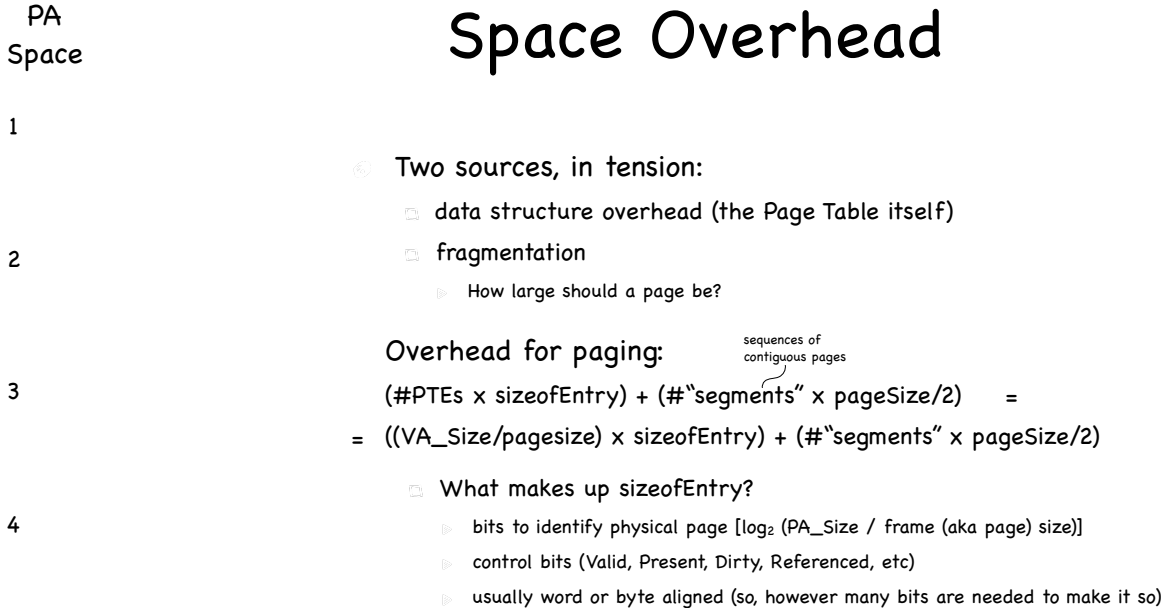

57

# Computing Paging Overhead

- 1 MB maximum VA, 1 KB page, 3 "segments" (program, stack, heap)
- PA space is 64KB and PTE has 7 control bits  $\langle \hat{e_{\alpha}} \rangle$

### What is the Paging Overhead?

- $(2^{20} / 2^{10}) \times$  sizeofEntry) +  $(3 \times 2^9)$  bytes
- sizeofEntry = 6 bits ( $2^6$  frames) + 7 control bits
	- **byte aligned size of PTE entry: 16 bits**

58 Overhead:  $2^{10} \times 2 + 3 \times 2^9 =$  $(2^{11} + 3 \times 2^9)$  bytes

## What's not to love?

- Space overhead
	- With a 64-bit address space, size of page table can be huge
- Time overhead
	- What before used to require one memory access, now needs two
		- one to access the correct PTE and retrieve the correct frame number
		- one to access the actual physical address that contains the data of interest

59